# Dynamic Programming in Futhark

Martin Elsman, DIKU, University of Copenhagen

October 23, 2021

This note describes how the Futhark  $[1, 2]$  $[1, 2]$  $[1, 2]$  dynamic programming library  $d$ psolver<sup>1</sup> can be used to find fixpoints for functions from  $R^n$  to  $R^n$  and how solutions to multiple instances of a dynamic programming problem can be computed in parallel on GPUs. We give both single-dimensional and multi-dimensional examples and we show how the Futhark automatic differentiation feature may relieve programmers from specifying explicitly the Jacobian matrices, which are necessary for using dpsolver's fast converging Newtonian functionality.

#### **Introduction**

A standard approach for finding fixpoints for numerical functions from  $R^n$  to  $R^n$  is to use the technique of successive approximations. Following Section 4 of [Numerical Dynamic Programming](https://editorialexpress.com/jrust/sdp/ndp.pdf) [in Economics,](https://editorialexpress.com/jrust/sdp/ndp.pdf) by John Rust [3], the dynamic programming solver that we shall apply here first uses a number of successive approximation steps before it applies a more efficient Newtonian method for narrowing in on a fixpoint. The latter method requires that the user specifies how to compute the Jacobian matrix (of type  $R^{n \times n}$ ) given an approximate fixpoint. The Jacobian is then computed for each Newtonian step.

#### **Example: Intersection of a circle and a quadratic equation**

Following the example in [Jim Lander's MAT 461/561 lecture notes,](https://www.math.usm.edu/lambers/mat461/lecture22.pdf) we first set out to find the intersection between the unit circle  $(x_1^2 + x_2^2 = 1)$  $(x_1^2 + x_2^2 = 1)$  $(x_1^2 + x_2^2 = 1)$  and the quadratic equation  $x_2 = x_1^2$ .<sup>2</sup>

We first define an operator for which we want to find a fixpoint. To ensure that the natural matrix norm of the Jacobian matrix for the function is less than  $1$  ( $0 \le x_1 \le 1$  and  $0 \le x_2 \le 1$ ), we give the following definition of the fixpoint operator *G*:

<span id="page-0-2"></span>
$$
G(x_1, x_2) = (\sqrt{x_2}, \sqrt{1 - x_1^2})
$$
\n(1)

Without having to define the Jacobian matrix for the function, we can find an approximation to the fixpoint using the successive approximation functionality of the dpsolver library.

<span id="page-0-0"></span> $1$ The Futhark library dpsolver is based on a Matlab library implemented by Bertel Schjerning, ECON, University of Copenhagen.

<span id="page-0-1"></span><sup>&</sup>lt;sup>2</sup>Analytically, the solution can easily be found by solving the quadratic equation  $x_2^2 + x_2 - 1 = 0$ , which leads to the solution  $x_1 = 0.786151377757$  and  $x_2 = 0.61803398874989$ .

We first import the library dpsolver and instantiate the contained module dpsolver to the f64 representation of floats:

```
import "dpsolver"
module dps = mk_dpsolver f64
```
The function dps.sa that we shall apply has the following type:

```
val sa [m] : (f:[m]t->[m]t) -> (v:[m]t) -> (p:param) -> (b:t)
             -> ([m]t, bool, i64, t, t)
```
Here t is identical to f64 due to the f64 module instantiation of the mk\_dpsolver parameterised module.

We now define the **bellman** equation for which we want to find a fixpoint:

```
let bellman (x1:f64) (x2:f64) : (f64,f64) =
  (f64.sqrt x2, f64.sqrt(1 - x1**2))
```
Before we can make use of the library module, we define a small utility function  $\text{wrap2},$  which takes a function of type  $f64 \rightarrow f64 \rightarrow (f64, f64)$  and turns it into a function of type  $[2]f64$ -> [2]f64, which is compatible with the successive approximation functionality in the dps module:

```
let wrap2 (f: f64 -> f64 -> (f64,f64)) (a:[2]f64) : [2]f64 =
  let (x,y) = f a[0] a[1]in [x,y]
```
The following Futhark entry point makes a call to the dps.sa function with the above bellman function wrapped as a parameter:

```
entry test_sa (sa_max:i64) (sa_tol:f64)
 : ([2]f64, bool, i64, f64) =
 let v0 = [0.5, 0.5]
 let ap = dps.default with sa_max = sa_max
                       with sa_tol = sa_tol
 let (res, b, i, tol, _) = dps.sa (wrap2 bellman) v0 ap 0
 in (res, b, i, tol)
```
The function  $\text{dps.sa}$  also takes an initial approximation as argument  $(v0)$  together with an ap value that defines some slightly modified default parameter settings (max iterations, max tolerance, etc.)

We can now call the function:

```
> test_sa 60i64 1.0e-3f64
```

```
([0.7855137639650378f64, 0.6177294754734614f64], true, 56i64,
8.769119278559945e-4f64)
```
We see that after 56 iterations, a fixpoint is found with a tolerance below  $1e-3$ , meaning that the last iteration step contributed to a change in value of less than  $1e-3$  for both  $x_1$  and  $x_2$ . For improved precision, many more iterations are required:

```
> test_sa 200i64 1.0e-9f64
([0.7861513784203592f64, 0.6180339890667096f64], true, 186i64,
 9.120002530949023e-10f64)
```
## **Faster convergence with Newton's method**

The function *G*, as defined in [\(1\)](#page-0-2), has the following Jacobian matrix:

$$
J_G(x_1, x_2) = \begin{bmatrix} 0 & \frac{1}{2\sqrt{x_2}} \\ \frac{-x_1}{\sqrt{1-x_1^2}} & 0 \end{bmatrix}
$$

The following version of the bellman function takes its input as an array of size 2 and returns, along with the function result, the Jacobian matrix, relative to the argument:

```
let bellman_j (a:[2]f64) : ([2]f64, [2][2]f64) =
 let x1 = a[0]
 let x2 = a[1]
 let res = [f64.sqrt x2, f64.sqrt(1-x1**2)]
 let j = [[0 \t, 1/(2*164 \t,sqrt 2)],
         [-x1/(f64.\sqrt{5}x1^{*2})), 0 ]]
 in (res, j)
```
The function dps.poly that we shall apply has the following type:

```
val poly [m]: (f: [m]t -> ([m]t,[m][m]t)) -> (v:[m]t) -> (p:param)
                \rightarrow (b:t) \rightarrow ([m]t,[m] [m]t,bool,i64,i64,i64,t)
```
Again, here  $t$  is identical to  $f64$  due to the  $f64$  module instantiation of the mk dpsolver parameterised module. The function finds a fixpoint for the function f using a combination of successive approximation iterations and Newton-Kantorovich iterations. The initial guess is v and the parameter p controls the iteration passes. The function f should return a pair of a new next approximation and the Jacobian matrix for the function f relative to the argument given. The function returns a 7-tuple containing an approximate fixpoint, a Jacobian matrix for the fixpoint, a boolean specifying whether the algorithm converged (according to the values in p), the number of iterations used for the total sa iterations, the total Newton-Kantoovich iterations, and the number of roundtrips. The 7'th element of the result tuple is the tolerance of the last two fixpoint approximations (maximum of each dimension).

```
entry test_poly (sa_max:i64) : ([2]f64, bool, i64, i64, i64, f64) =
  let v0 = [0.5, 0.5]
  let ap = dps.default with sa_max = sa_max
  let (res, _, b, i, j, k, tol) = dps.poly bellman_j v0 ap 0
  in (res, b, i, j, k, tol)
> test_poly 5i64
```

```
([0.7861513777574233f64, 0.6180339887498949f64], true, 5i64, 4i64, 1i64,
```

```
1.1102230246251565e-16f64)
```
Notice that the progammer has manually provided code for computing the Jacobian matrix for the function. The result is a fixpoint with a tolerance below 1e-15, computed with an initial number of 5 successive approximation iterations followed by 4 Newtonial iterations (1 roundtrip was used).

## **Futhark AD**

We can relieve the programmer from manually providing the code for the Jacobian matrix by using the automatic differentiation feature of Futhark, which provides a function [jvp](https://github.com/diku-dk/futhark/issues/1249) that performs forward automatic differentiation on arbitrary Futhark functions (featured in the [Futhark clean-ad branch,](https://github.com/diku-dk/futhark/tree/clean-ad) but not yet featured in the master branch). An alternative is to encode float computations using so-called dual-numbers, following the approach of [AD with dual](https://futhark-lang.org/examples/dual-numbers.html) [numbers,](https://futhark-lang.org/examples/dual-numbers.html) but we shall not dive into this possibility here.

We first define a function wrapj that takes a function of type [n][m].[n]f64->[m]f64 and turns it into a function of type  $[n]$  [m]. [n]f64->( $[m]$ f64,[m][n]f64) that, besides from the function result, returns the Jacobian matrix of the function:

```
let idd n i = tabulate n (\n\iint -> if i==j then 1f64 else 0f64)
```

```
let wrapj [n][m] (f: [n]f64->[m]f64) (x:[n]f64) : ([m]f64,[m][n]f64) =
  (f x, tabulate n (jvp f x \leftarrow idd n) |> transpose)
```
Functions wrapped with the wrapj function can now be used directly with the dps.poly function. Let's try it out in practice:

```
entry test_poly_jvp (sa_max:i64) : ([2]f64,bool,i64,i64,i64,f64) =
 let v0 = [0.5, 0.5]
  let ap = dps.default with sa_max = sa_max
  let (res, _, b, i, j, k, tol) =
    dps.poly ((wrapj <-< wrap2) bellman) v0 ap 0
  in (res, b, i, j, k, tol)
> test_poly_jvp 5i64
([0.7861513777574233f64, 0.6180339887498949f64], true, 5i64, 4i64, 1i64,
 1.1102230246251565e-16f64)
```
We see that we get the same results with test\_poly\_jvp as we get with test\_poly.

#### **Going parallel**

The iterative approaches that the dpsolver functionality implements for finding fixpoints are inherently sequential, except from the matrix operations applied in the Newton-Kantorovich iterations (assuming a high-number of dimensions). Instead of parallelising the actual fixpoint resolution, we shall see how we can find many fixpoints in parallel, which is sometimes a useful approach for speeding up an application.

Following up on the task of finding intersection points between a circle and a simple quadratic equation, let us investigate how the x-dimension of the intersection points changes when the circle radius increases.

We first parameterise the bellman equation over the radius of the circle:

```
let bellmanr (r:f64) (a:[2]f64) : ([2]f64, [2][2]f64) =
 let f (a:[2]f64) = [f64.sqrt a[1], f64.sqrt(r**2-a[0]**2)]
 let res = f a
 let j = [[0 \t, 1/(2*ff64.sqrt a[1])],[-a[0]/f64.\sqrt{sqrt}(r**2-a[0]**2) , 0 ]in (res, j)
```
We then create an entry point that implements an outer map over a call to dps.poly with varying radius:

```
let linspace (n: i64) (start: f64) (end: f64) : [n]f64 =
  tabulate n (\iota \rightarrow start + f64.i64 i * ((end-start)/f64.i64 n))entry test_polyr (n:i64) (sa_max:i64)
  : (bool, i64, [n]f64, [n]f64) =
 let ap = dps.default with sa_max = sa_max
 let rs = linspace n 1 20
 let ress = map (\rightharpoonup r \to 1et v0 = [0.5, 0.5]let (res, _, b, i, j, _k, _tol) =
                           dps.poly (bellmanr r) v0 ap 0
                         in (r,res[0],b,i+j)) rs
 let converged = reduce (&&) true (map (.2) ress)
 let xs = map (.1) ress
  let iterations = reduce (+) 0 (map (.3) ress)
  in (converged, iterations, rs, xs)
```
Here is a call to test polyr with 4 different radius values (between 1 and 20) and an sa max value of 3:

```
> test_polyr 4i64 3i64
```

```
(true, 25i64, [1.0f64, 5.75f64, 10.5f64, 15.25f64],
 [0.7861513777574233f64, 2.2960178985163853f64, 3.164158343195599f64, 3.841639561393954f64])
```
We can use the plot functionality of [literate Futhark](https://futhark-lang.org/examples/literate-basics.html) to plot 1000 points relating radius values with associated found *x*-values (and compare it with a plot of the sqrt-function):

```
entry test_polyr_rxs (n:i64) (sa_max:i64)
  : ([n]f64, [n]f64) =
  test_polyr n sa_max |>(\langle (2,2,rs,xs) \rangle \rightarrow (rs,xs))let xys f n start end =
  unzip (map (\xrightarrow x \xrightarrow f x)) (linspace n start end))
entry sqrt_coords = xys f64.sqrt
> :plot2d {rxs=test_polyr_rxs 1000i64 3i64,
```
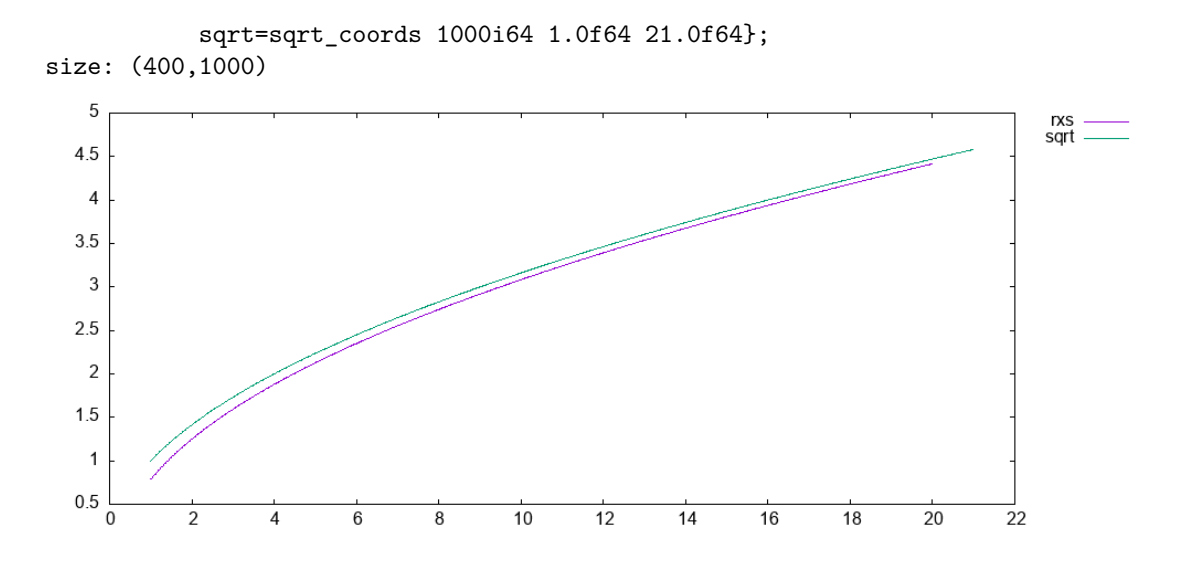

#### **A few single-dimensional examples**

We now consider a single-dimensional case, for which we want to find the *x* for which  $f(x) = \cos x$ .

```
entry test_poly1d (sa_max : i64)
  : ([1]f64, [1][1]f64, bool, i64, i64, i64, f64) =
 let ap = dps.default with sa_max = sa_max
  in dps.poly (\x \rightarrow) ([f64.cos x[0]],
                       [[- f64.sin x[0]]]))
               [0.7] ap 0
```

```
> test_poly1d 0i64
```

```
([0.7390851332151607f64], [[-0.6736120230211678f64]], true, 0i64, 3i64, 1i64,
0.0f64)
```
For another example, we want to compute  $\sqrt{2}$  by finding the fixpoint to the equation  $f(x) =$  $\frac{1}{2}(x+\frac{2}{x}).$ 

```
entry test_sqrt (sa_max : i64)
 : ([1]f64, [1][1]f64, bool, i64, i64, i64, f64) =
 let ap = dps.default with sa_max = sa_max
 in dps.poly (\{x \rightarrow ( [ 0.5 * (x[0]+2/x[0]) ],
                        [[ 2*x[0] ]] )
              ) [1.4] ap 0
```

```
> test_sqrt 0i64
```

```
([1.414213562373095f64], [[2.828427124746191f64]], true, 0i64, 4i64, 1i64,
1.1102230246251565e-15f64)
```
Remarkably, in 4 steps we reach a fixpoint of 1.41421356237. . . with a tolerance of 1.11e-15.

## **Conclusion**

We have seen how we can use the dpsolver library to solve multi-dimensional fixpoint equations. We have also seen how we can solve multiple problems in parallel using Futhark's second-order array combinators.

## **References**

- [1] Elsman, M., Henriksen, T. and Oancea, C.E. 2018. *[Parallel programming in Futhark](https://futhark-book.readthedocs.io)*. Department of Computer Science, University of Copenhagen.
- [2] Henriksen, T., Serup, N.G.W., Elsman, M., Henglein, F. and Oancea, C.E. 2017. [Futhark:](https://doi.org/10.1145/3062341.3062354) [Purely functional GPU-programming with nested parallelism and in-place array updates.](https://doi.org/10.1145/3062341.3062354) *Proceedings of the 38th ACM SIGPLAN conference on programming language design and implementation* (New York, NY, USA, 2017), 556–571.
- [3] Rust, J. 1996. [Numerical dynamic programming in economics.](https://doi.org/10.1016/S1574-0021(96)01016-7) Elsevier. 619–729.